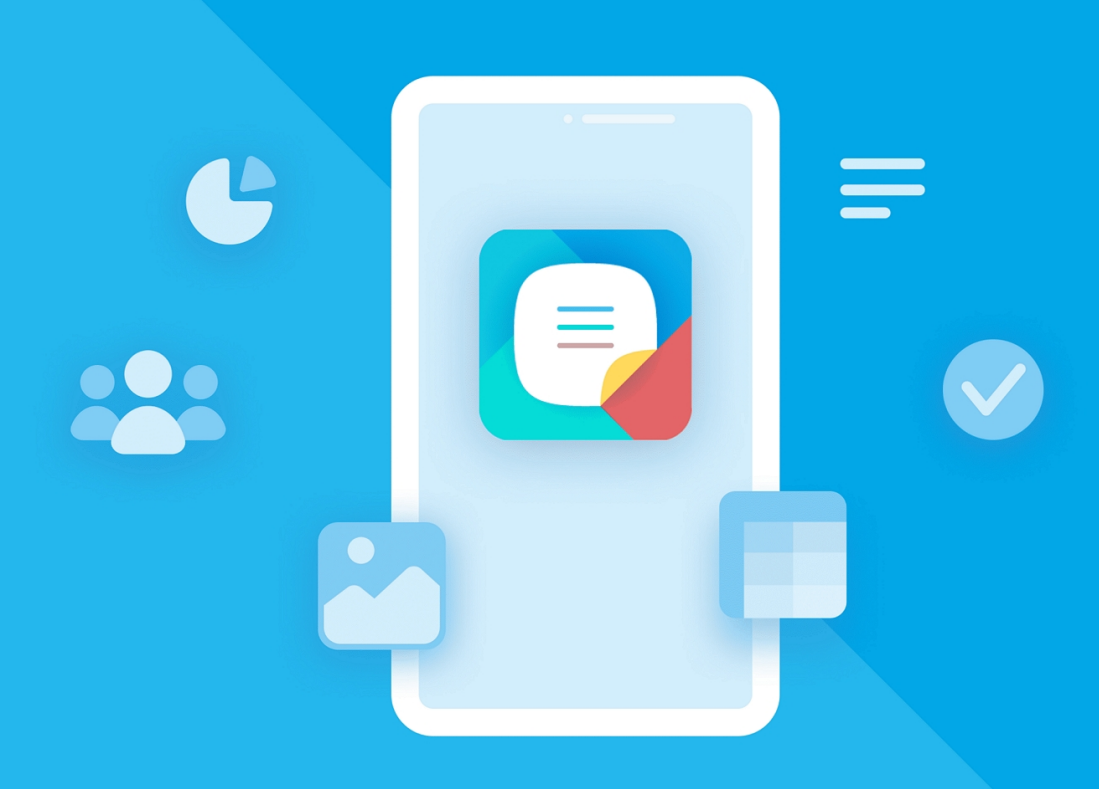

# МойОфис Документы (для мобильных платформ

# Функциональные возможности

«МОЙОФИС ДОКУМЕНТЫ» ДЛЯ «АВРОРА»

© ООО «НОВЫЕ ОБЛАЧНЫЕ ТЕХНОЛОГИИ», 2013–2024

ООО «НОВЫЕ ОБЛАЧНЫЕ ТЕХНОЛОГИИ»

### ПРОГРАММНОЕ ОБЕСПЕЧЕНИЕ

### «МОЙОФИС ДОКУМЕНТЫ»

# МОБИЛЬНОЕ ПРИЛОЖЕНИЕ ДЛЯ ОПЕРАЦИОННОЙ СИСТЕМЫ «АВРОРА»

#### ФУНКЦИОНАЛЬНЫЕ ВОЗМОЖНОСТИ

1.5

На 20 листах

Москва 2024

Все упомянутые в этом документе названия продуктов, логотипы, торговые марки и товарные знаки принадлежат их владельцам.

Товарные знаки «МойОфис» и «MyOffice» принадлежат ООО «НОВЫЕ ОБЛАЧНЫЕ ТЕХНОЛОГИИ».

Ни при каких обстоятельствах нельзя истолковывать любое содержимое настоящего документа как прямое или косвенное предоставление лицензии или права на использование товарных знаков, логотипов или знаков обслуживания, приведенных в нем. Любое несанкционированное использование этих товарных знаков, логотипов или знаков обслуживания без письменного разрешения их правообладателя строго запрещено.

# Общая информация

«МойОфис Документы» для ОС Аврора — приложение для просмотра, создания и редактирования текстовых документов и электронных таблиц, просмотра и редактирования презентаций, а также просмотра PDF файлов на смартфонах и планшетах с ОС Аврора.

## СОДЕРЖАНИЕ

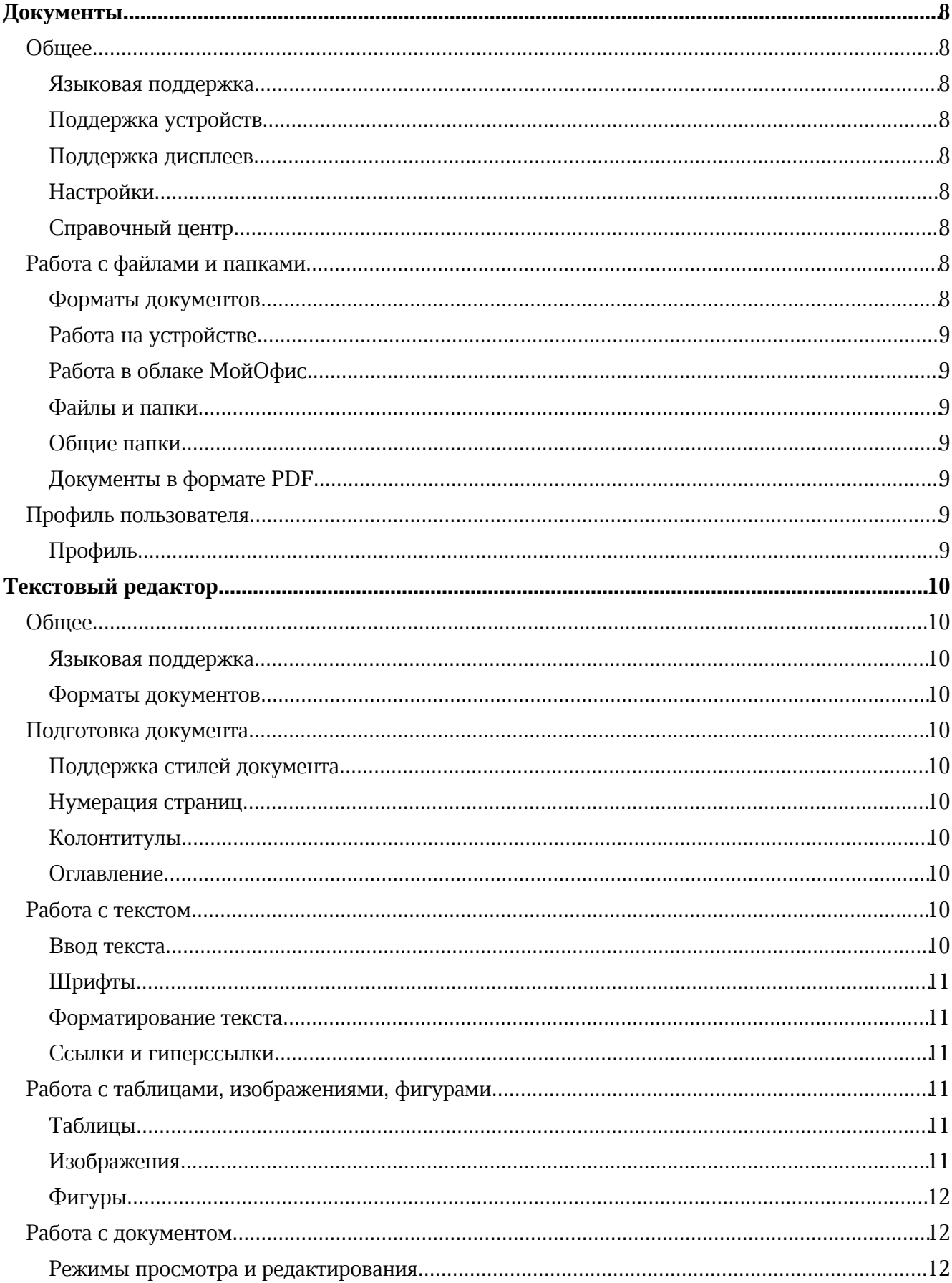

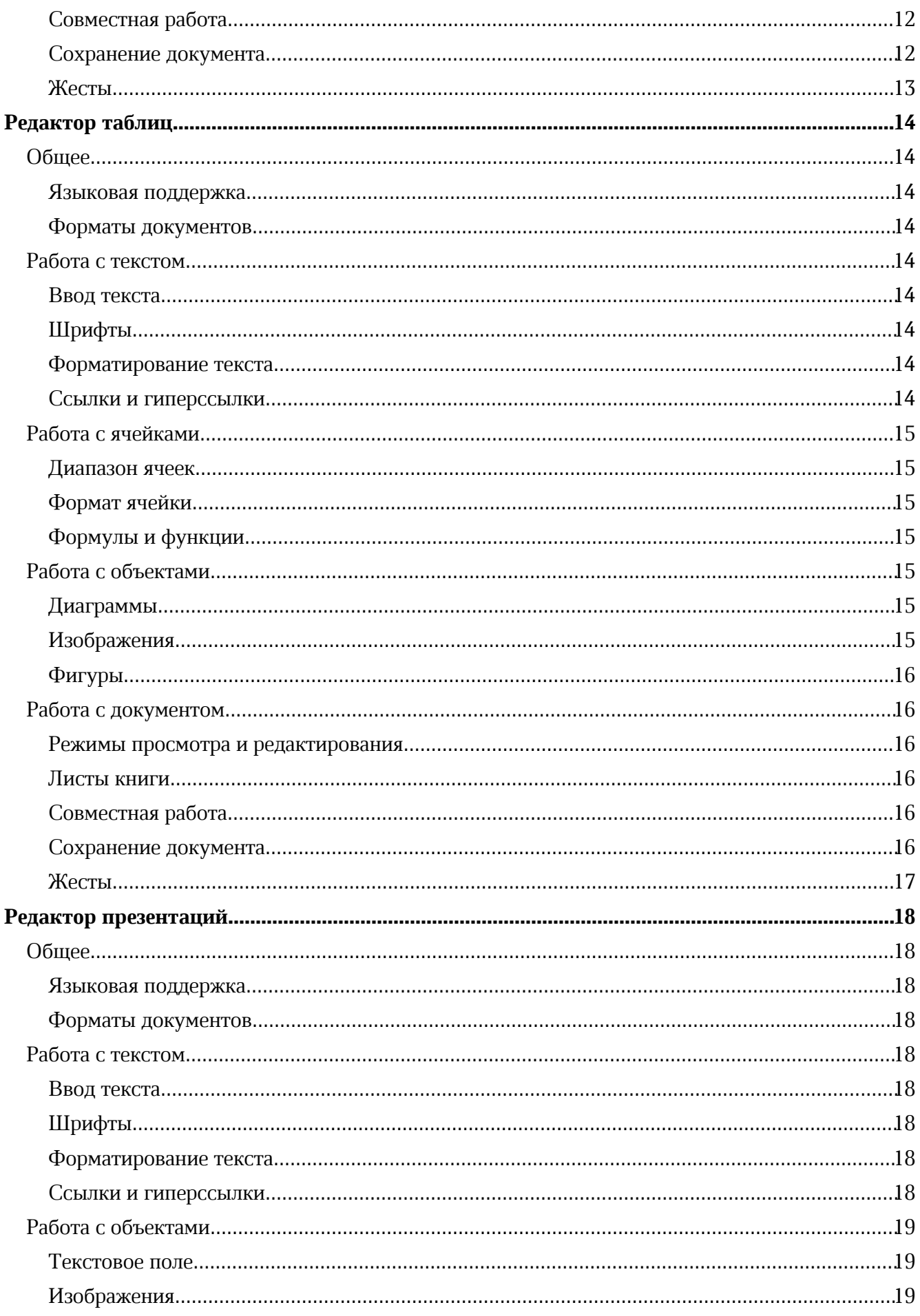

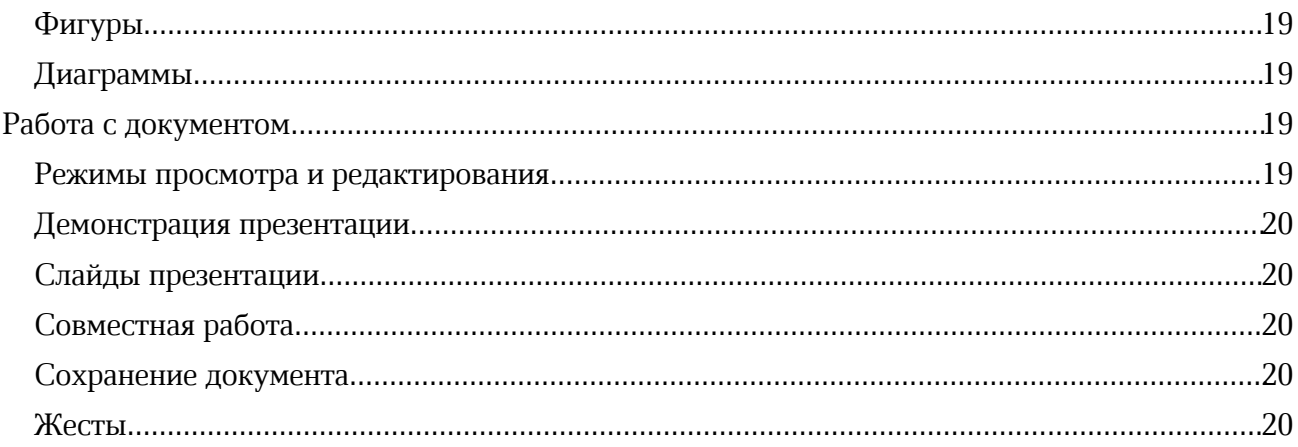

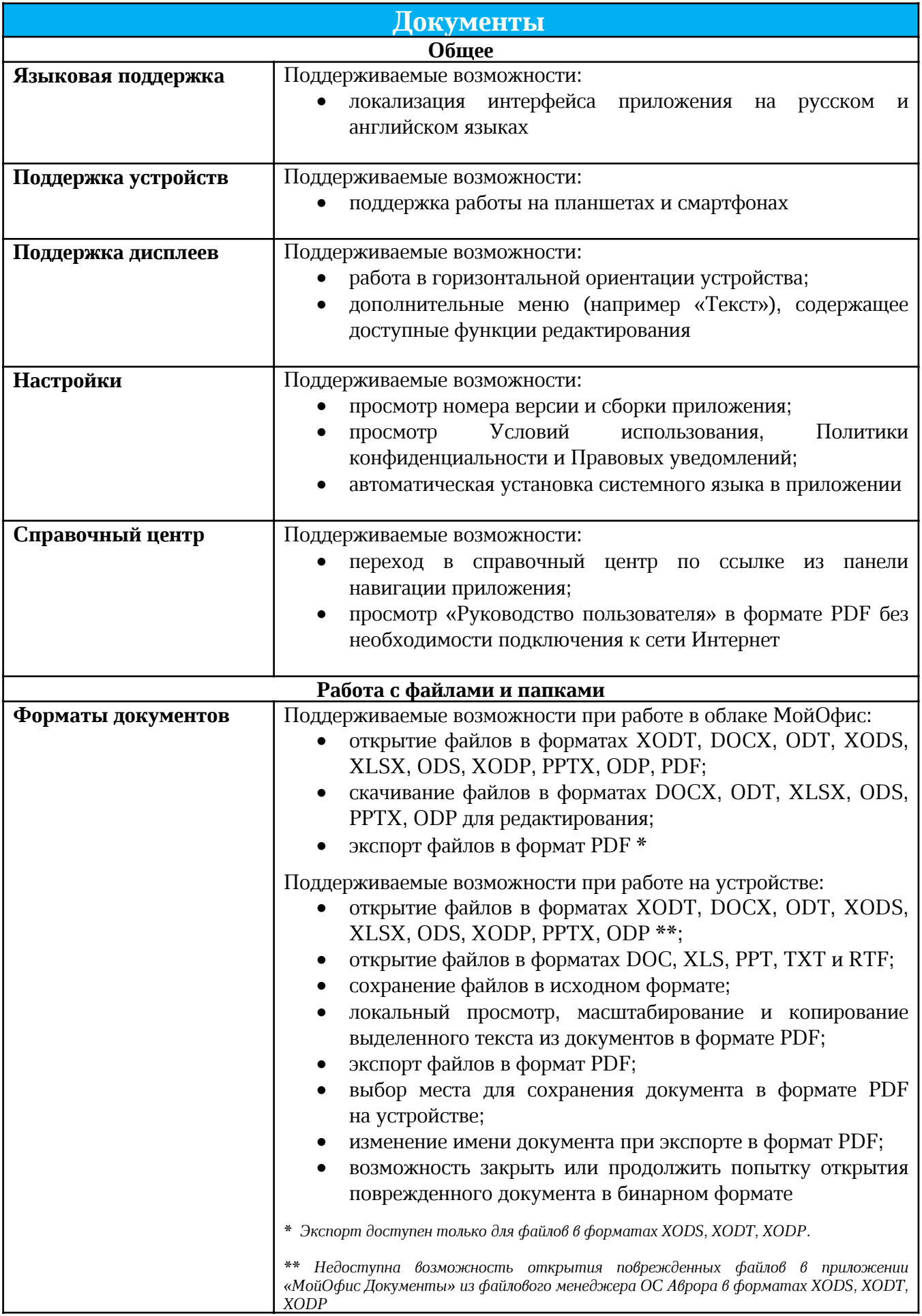

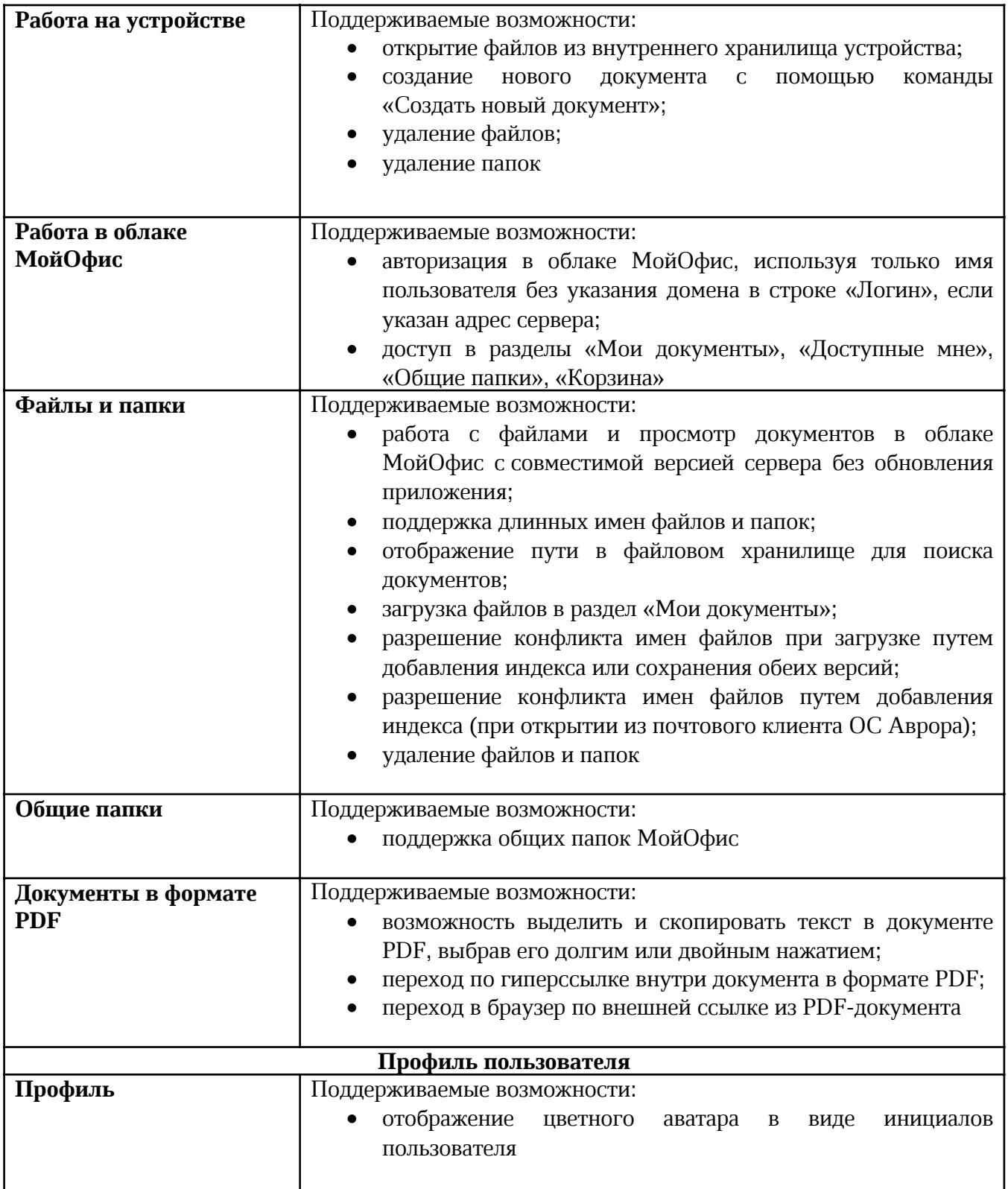

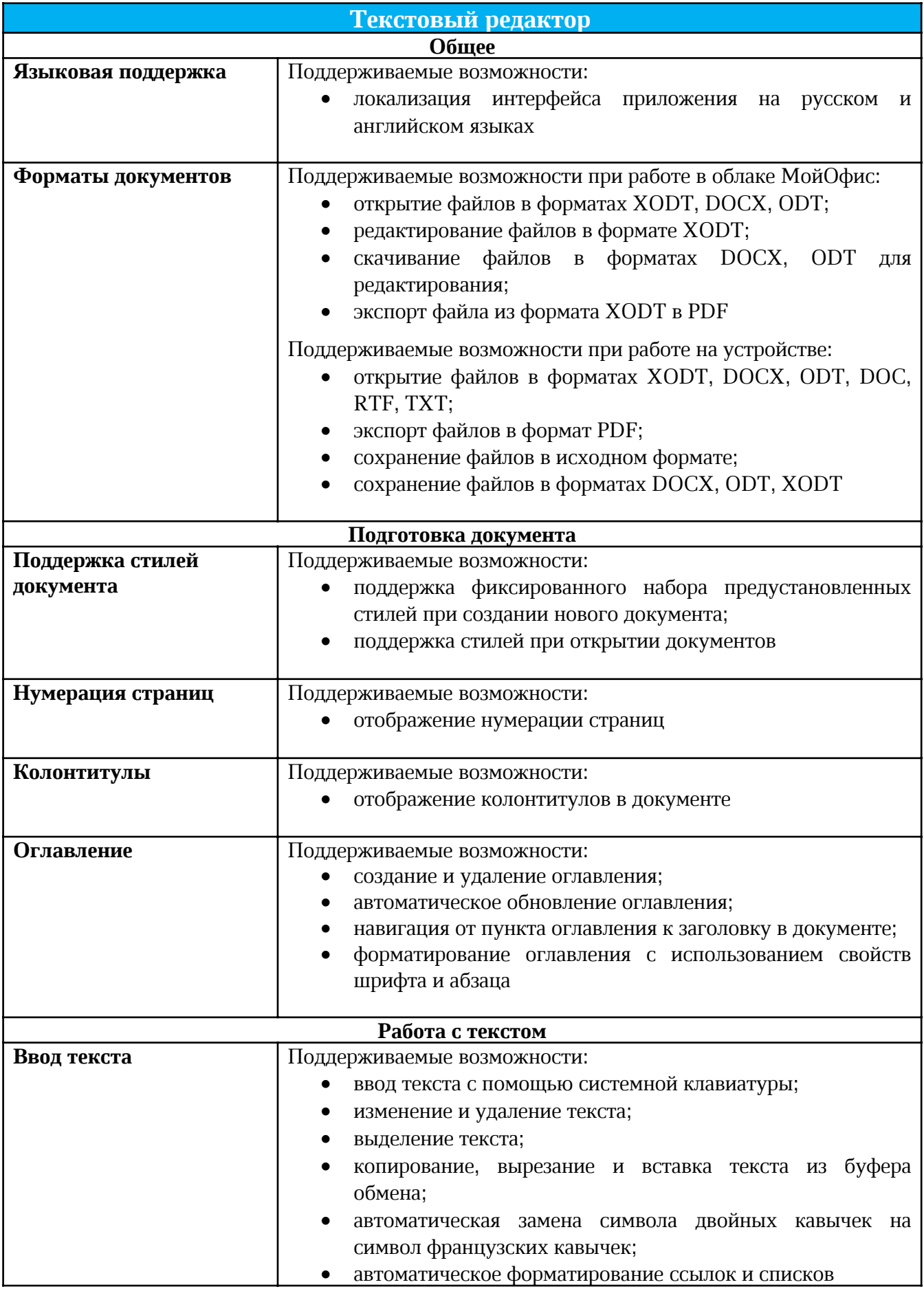

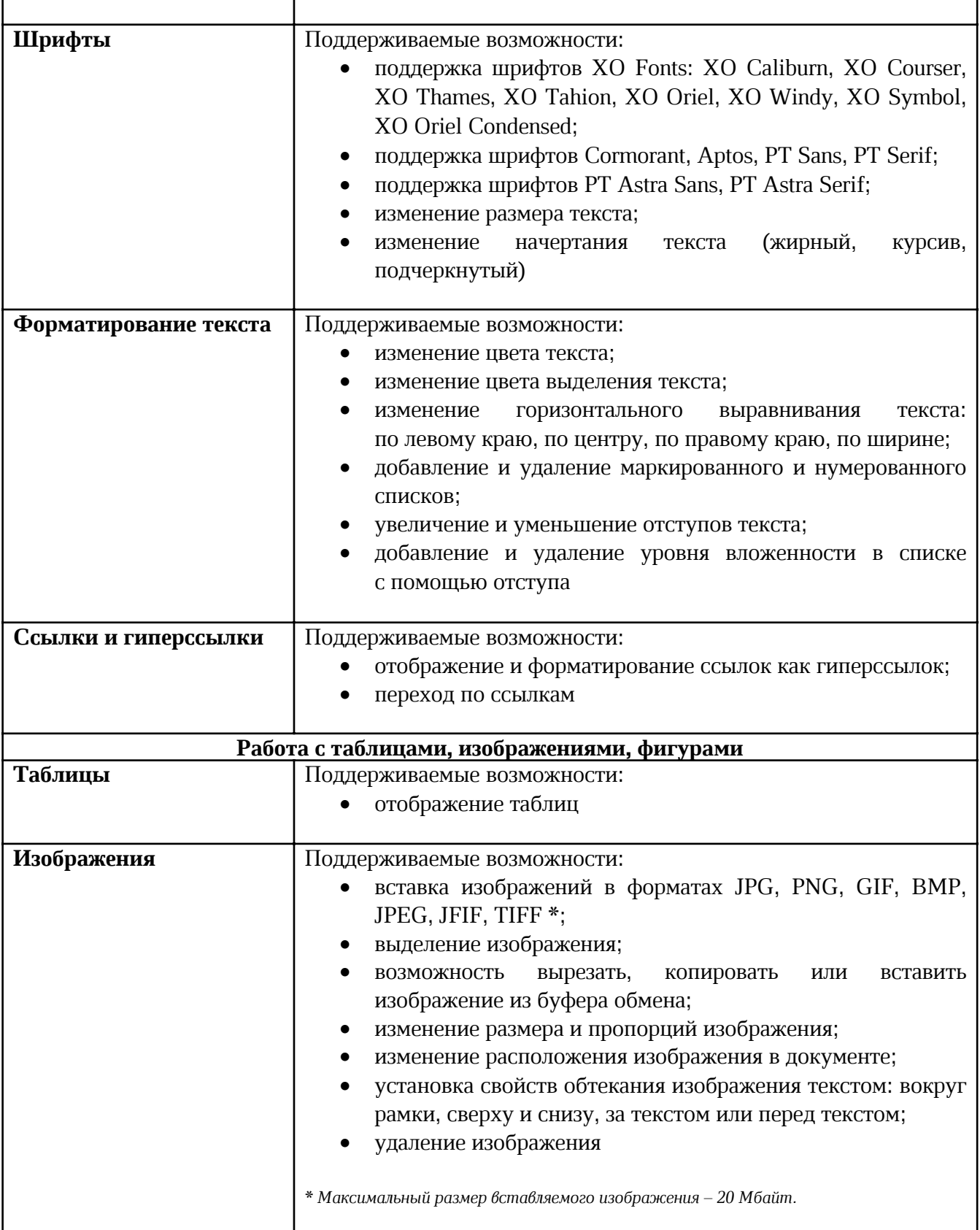

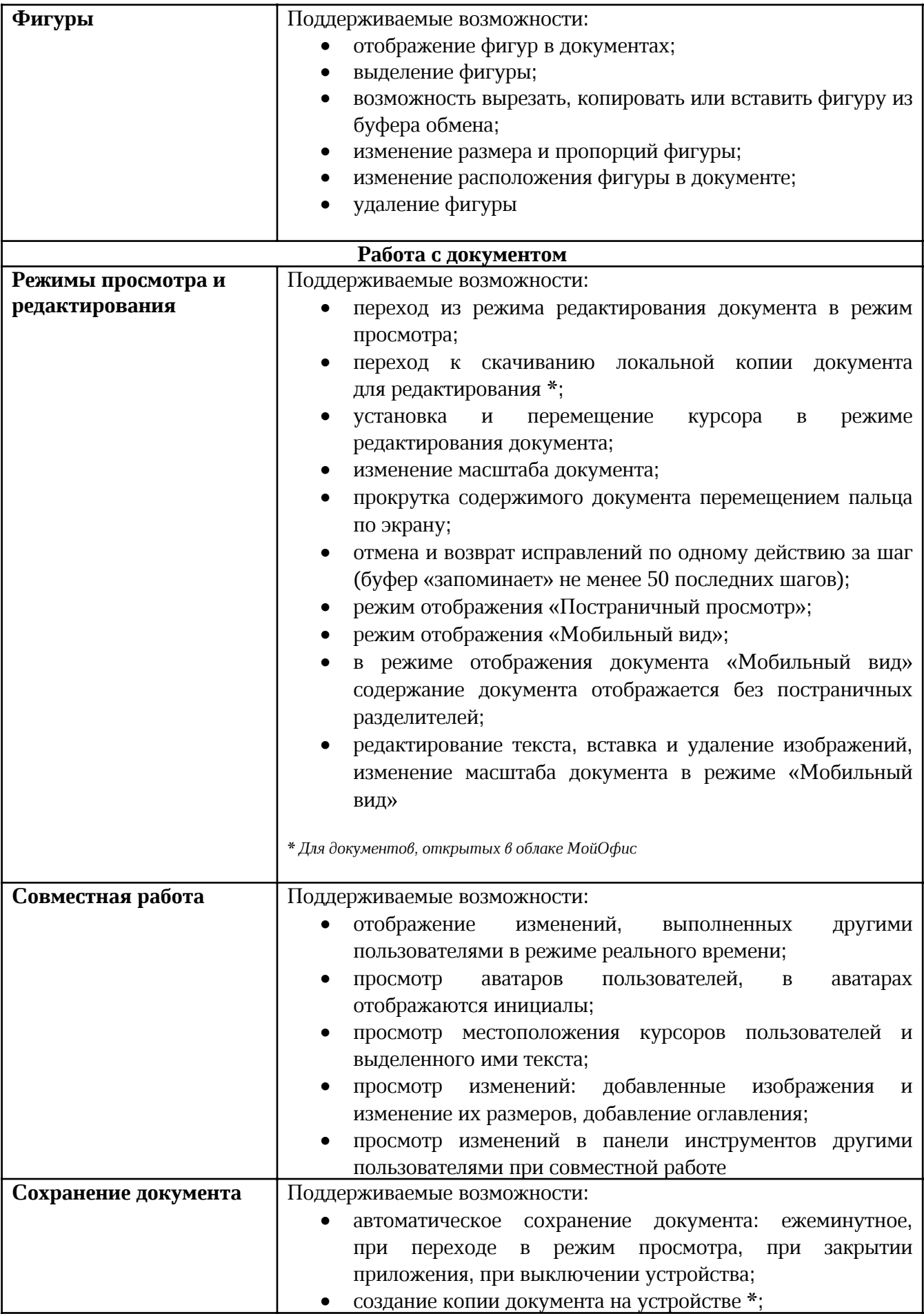

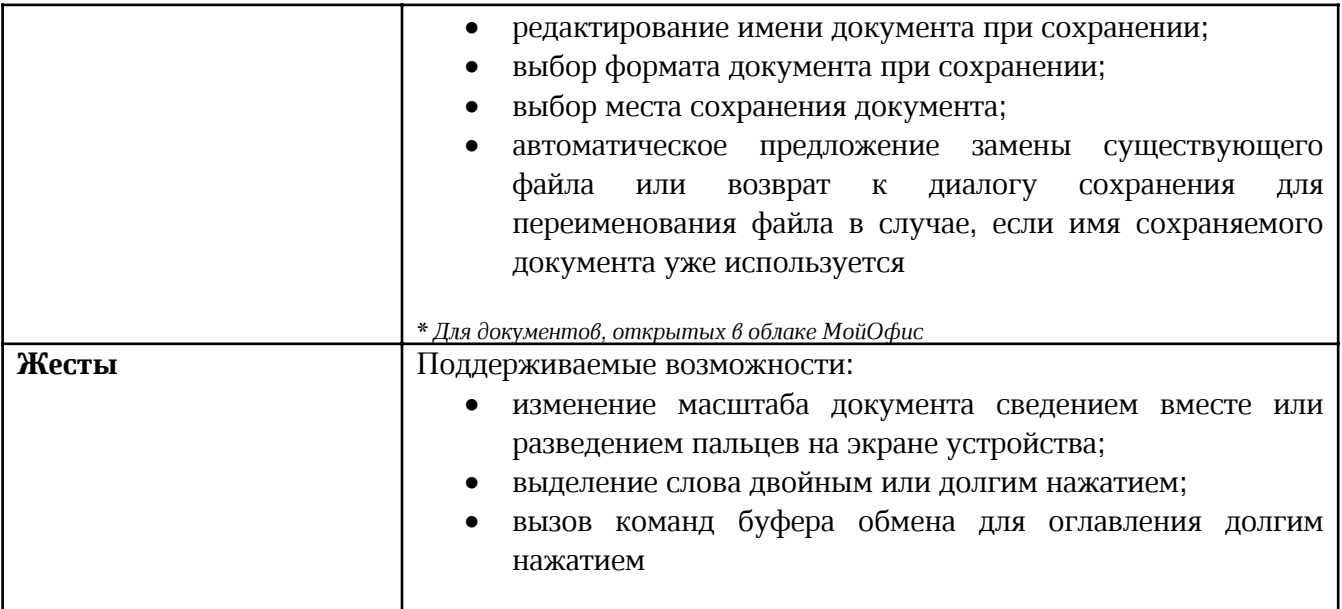

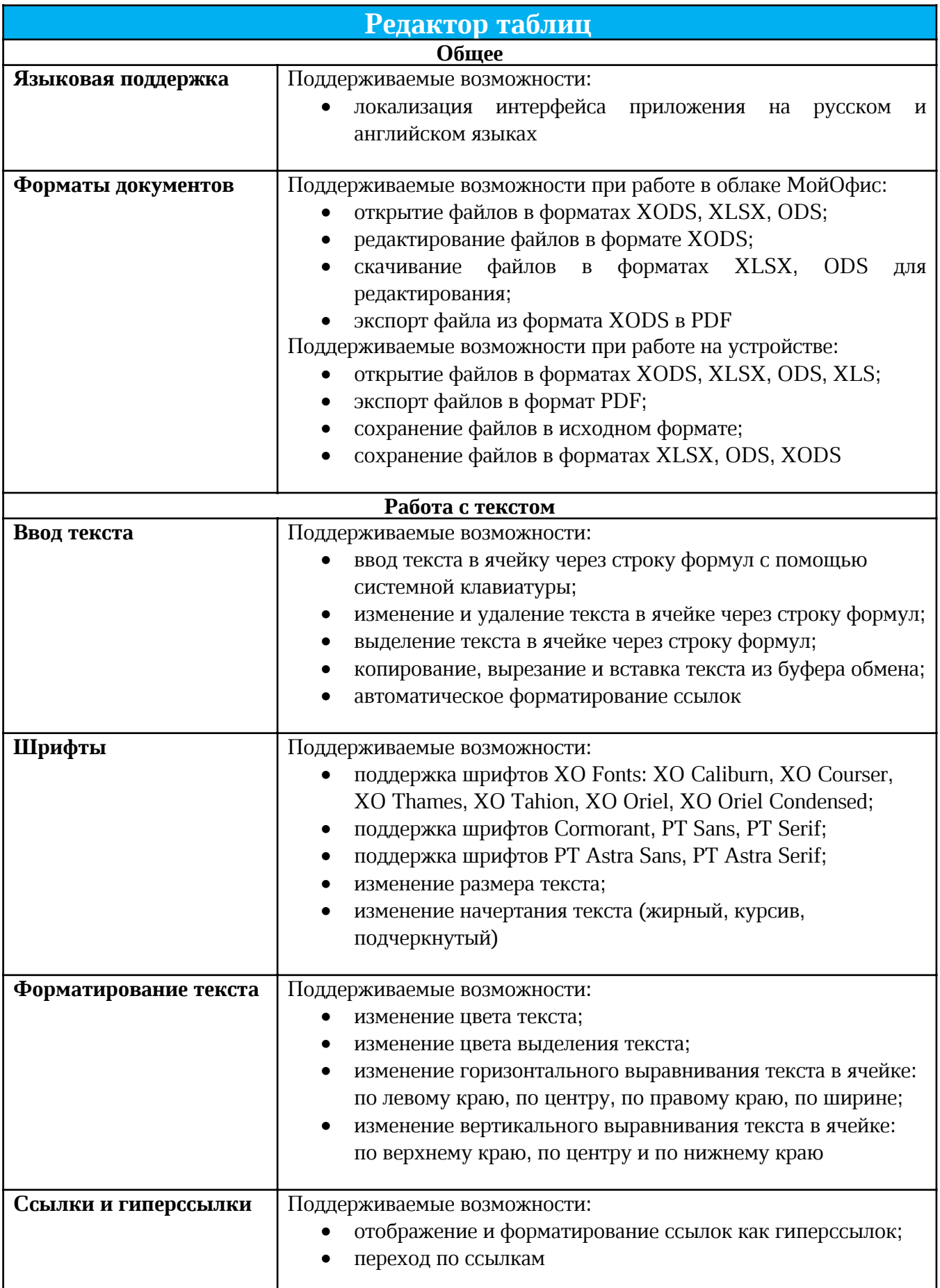

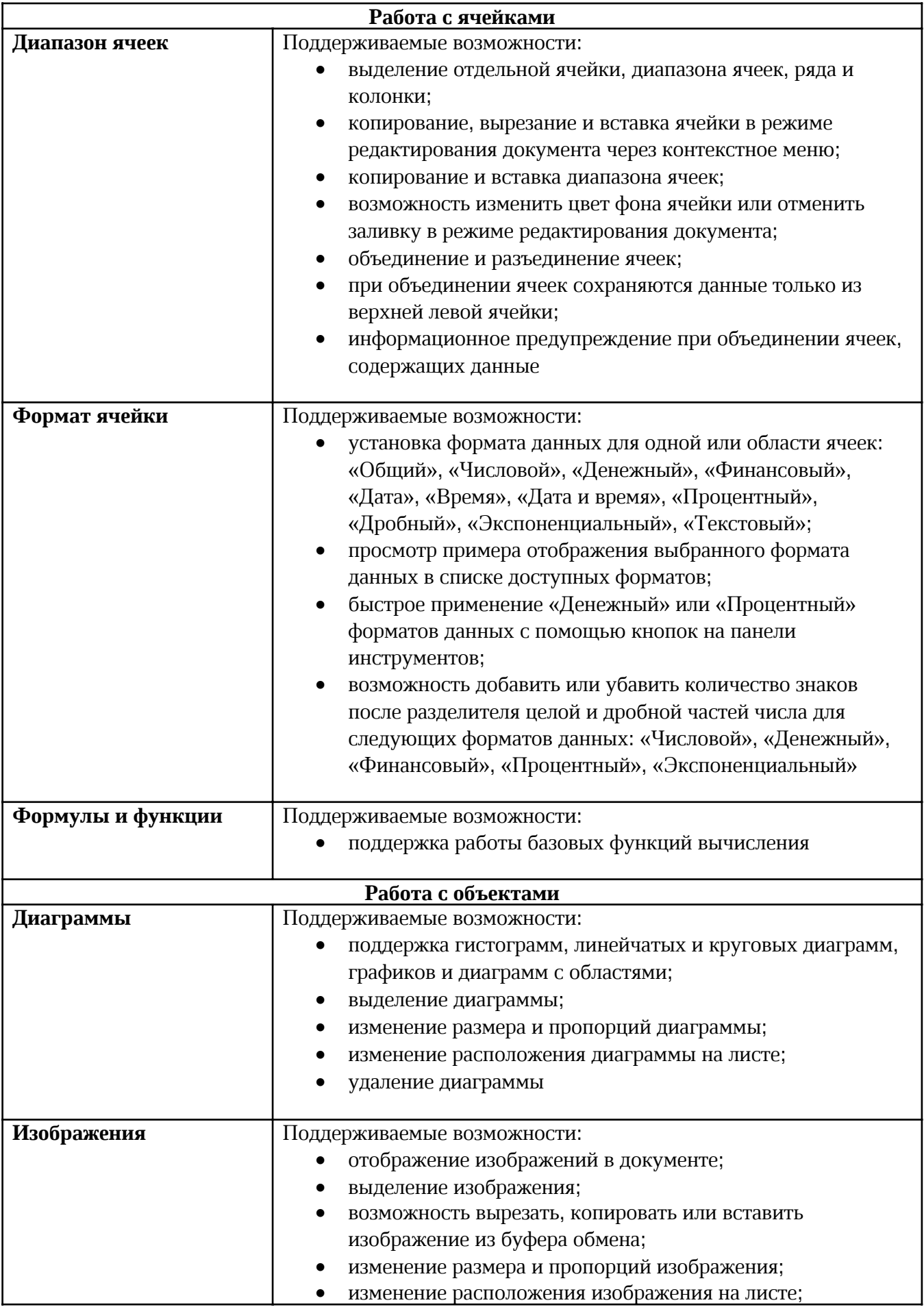

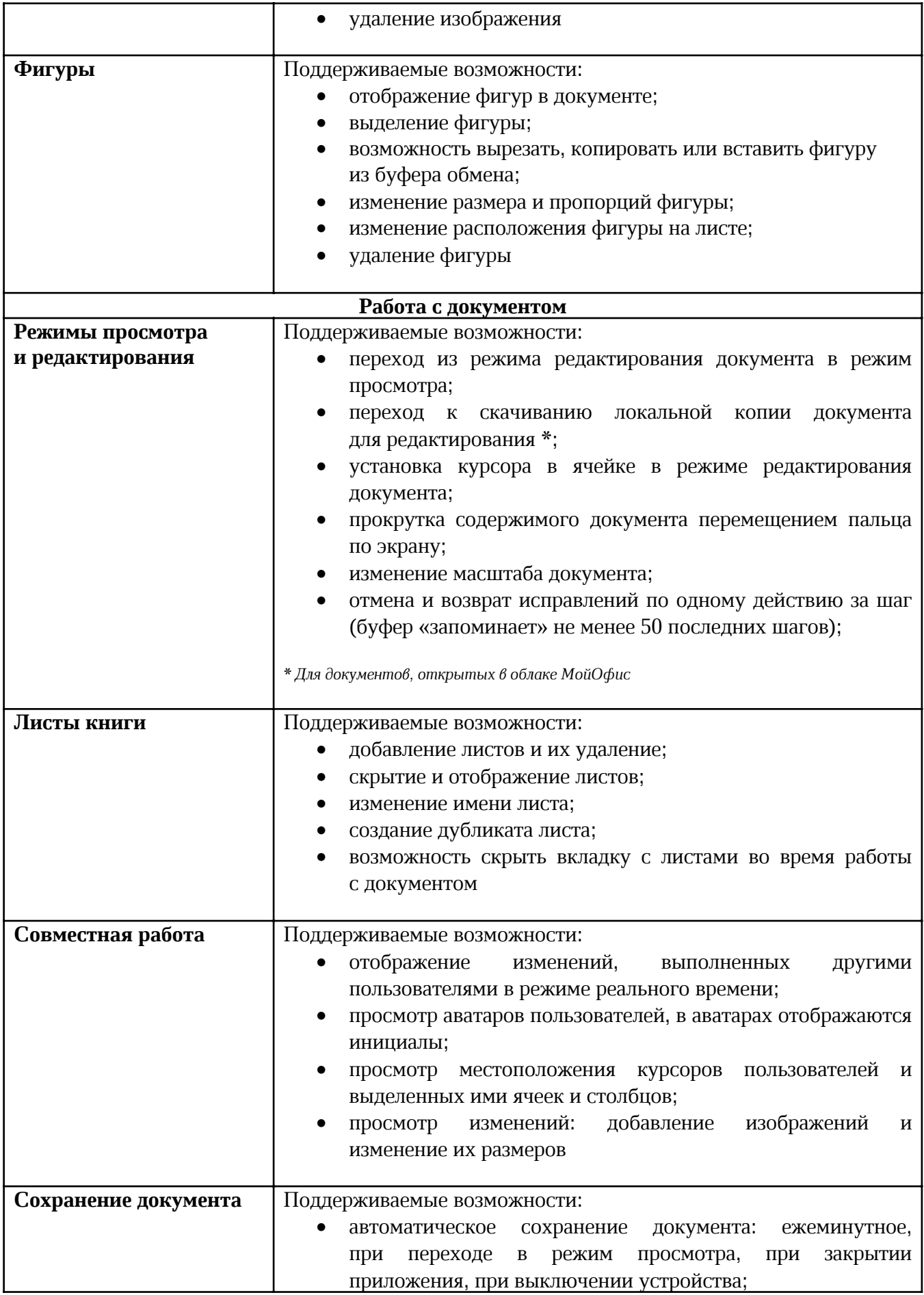

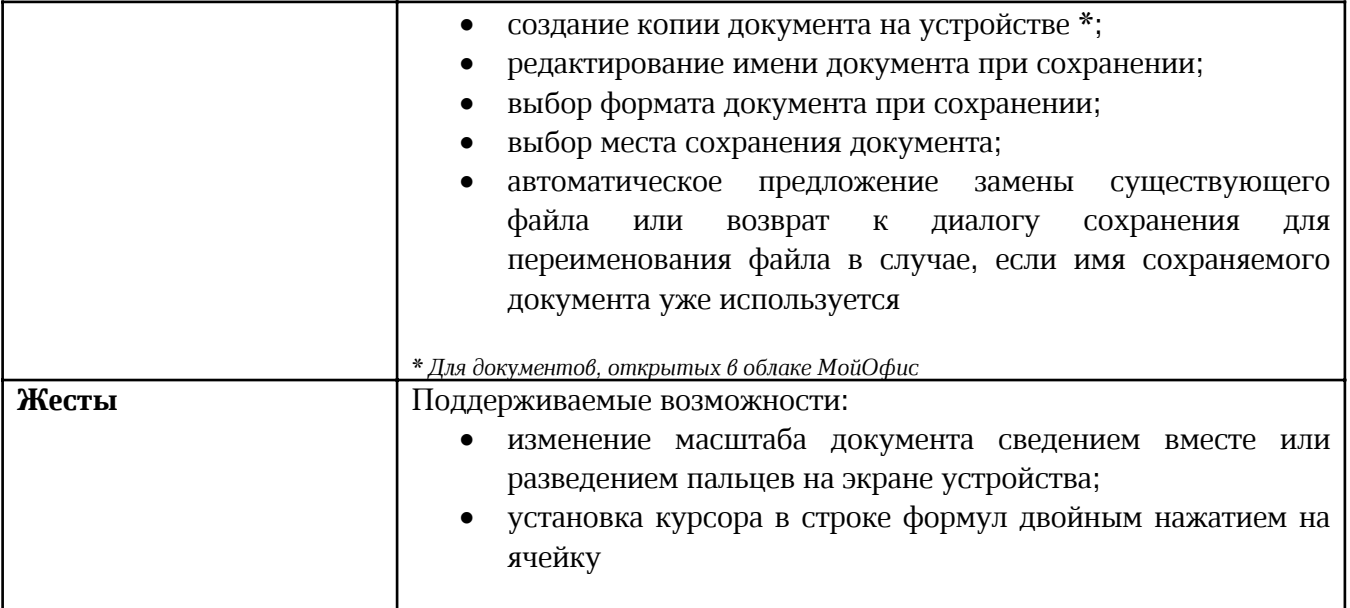

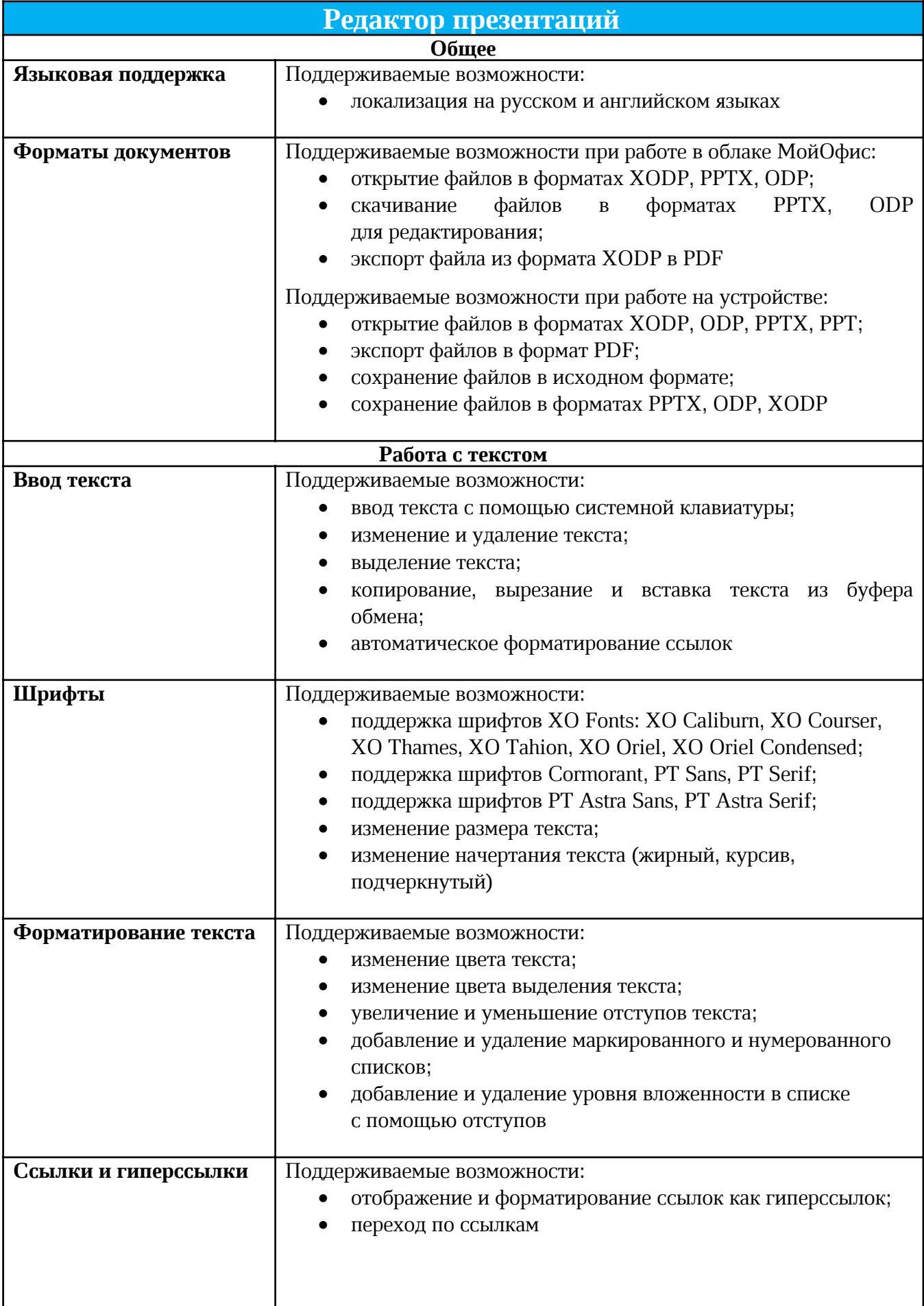

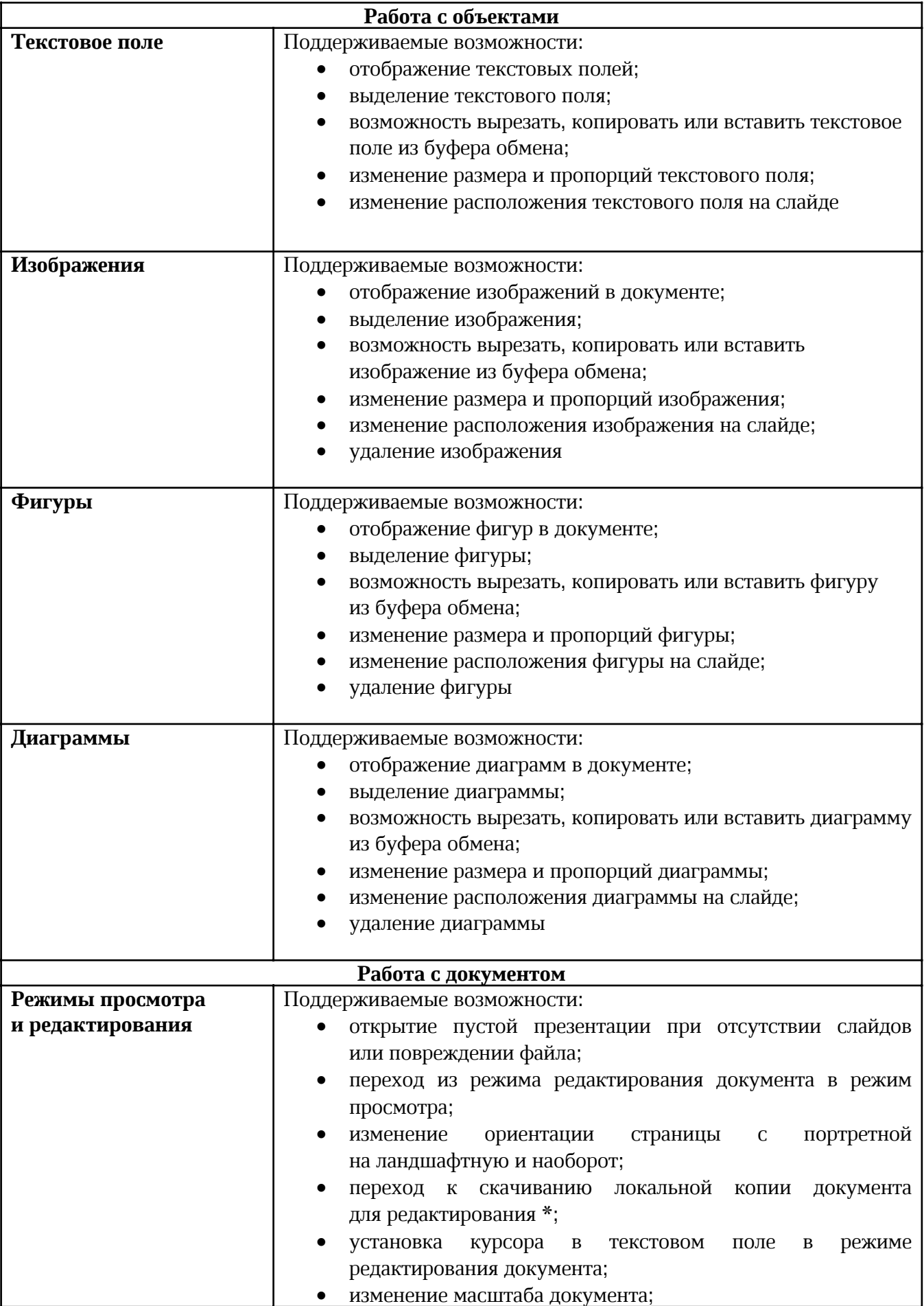

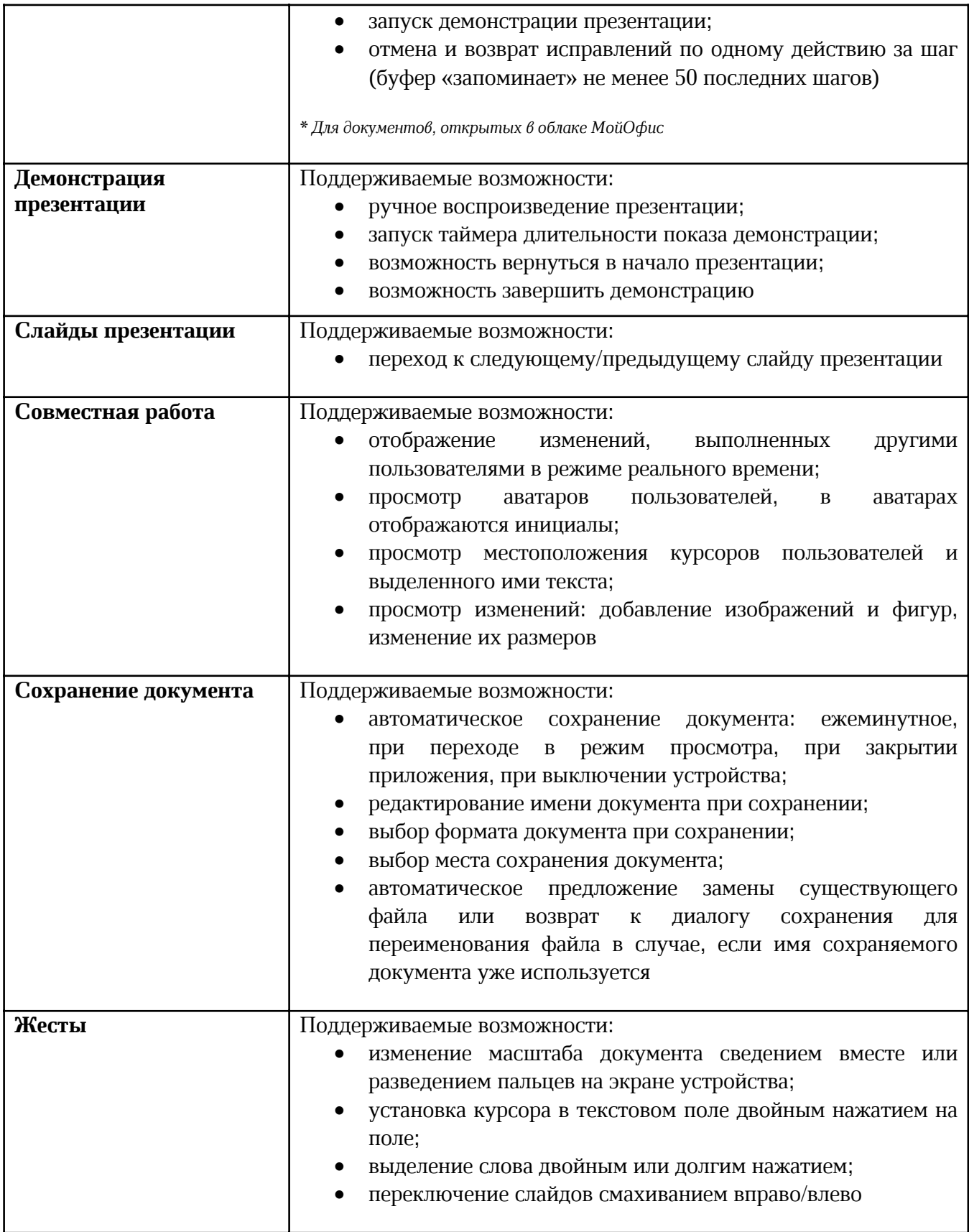